# **Introduction to HTML5 and CSS3**

**Duration** : 1 Day

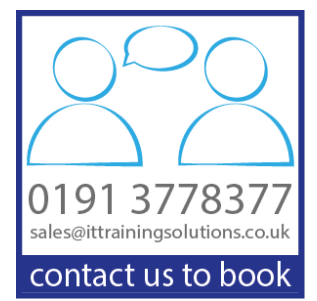

1

## **Overview**

Do you want to build content for your website, create HTML email campaigns, or maybe even use HTML and CSS from within other programs like InDesign (yes that is possible)?

If so our 1 day beginners course is for you, aimed at those who are completely new to HTML5 and CSS3, our experienced instructors can accommodate both those who want to learn to write the code manually, and those who prefer to avoid this by using Dreamweaver to generate everything.

During the course you will learn how to create basic HTML5 pages, using CSS3 to add more complex design elements as you go, resulting in professional looking content that you will want to share with others. This course includes 1 day of live online learning, backed up by post course support and access to online resources for practicing your new skills.

# **Target Audience**

If you want to learn to create HTML5 and CSS3 content, but have no past experience then this course is for you. Our small class sizes mean we are able to cater for both people who want to learn to write the code manually, and those who want to avoid doing so by using the Dreamweaver interface to generate code.

# **Objectives**

Upon completion of this course you will know:

- The difference between HTML and CSS
- $\blacktriangleright$ How to create and markup HTML pages
- $\blacktriangleright$ How to style your pages using CSS3
- How to insert images, video and other media into your pages
- $\blacktriangleright$ Limitations of creating content for email
- $\blacktriangleright$ The basics of positioning with CSS Grids
- $\blacktriangleright$ Other skills that might be needed to complete a web project

# **Course Content**

### **Introduction to Web Development**

What do you need What is HTML What is CSS Coding Environments

### **Site Structure and Files**

Understanding website structure File naming conventions File and folder structure Previewing in browsers

#### **Basic Page Markup**

Creating HTML tags **DOCTYPE** Code Comments Head Body Section, Article, Aside, and Nav Header & Footer Div & Span h1 - h6 p br hr hyperlinks tables lists

#### **Images**

Web images overview Inserting images Image attributes

#### **Styling with CSS3**

What is CSS3 and why use it Limitations of CSS Understanding the cascade Tags, Classes, IDs and Compound styles Creating & editing CSS rules

#### **CSS3 Options**

Multiple Columns Custom fonts Border-radius **Gradients** Colour Shadows **Transitions Transforms** 

### **Video and Audio**

The HTML5 video and audio elements Understanding video and audio Embedding video on your page

### **Overview of CSS Grid**

Introduction to CSS Grids Grid containers Grid items